# Package 'plotscale'

October 14, 2022

<span id="page-0-0"></span>Type Package Title Scale Graphics Devices Using Plot Dimensions Version 0.1.6 Author Tim Bergsma Maintainer Tim Bergsma <br/>bergsmat@gmail.com> Description Figures rendered on graphics devices are usually rescaled to fit pre-determined device dimensions. 'plotscale' implements the reverse: desired plot dimensions are specified and device dimensions are calculated to accommodate marginal material, giving consistent proportions for plot elements. Default methods support grid graphics such as lattice and ggplot. See ``example('devsize')'' and ``vignette('plotscale')''. Imports grid, graphics License GPL-3 Encoding UTF-8 LazyData true Suggests knitr, rmarkdown, lattice, ggplot2 VignetteBuilder knitr RoxygenNote 6.0.1 NeedsCompilation no Repository CRAN

# Date/Publication 2018-08-31 18:10:03 UTC

# R topics documented:

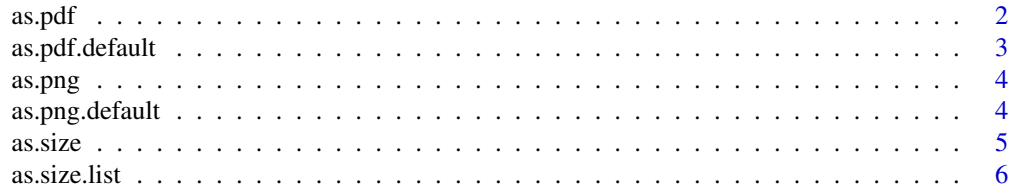

#### <span id="page-1-0"></span>2 as.pdf

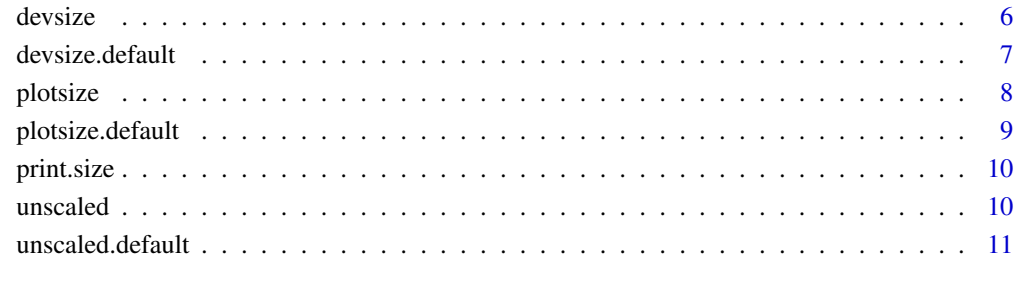

# **Index** [12](#page-11-0)

<span id="page-1-1"></span>as.pdf *Coerce to PDF*

# Description

Coerces to PDF. Generic, with default method.

# Usage

as.pdf $(x, \ldots)$ 

# Arguments

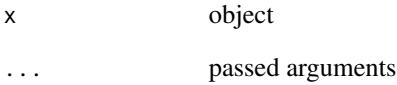

# See Also

Other as.pdf: [as.pdf.default](#page-2-1)

Other devices: [as.pdf.default](#page-2-1), [as.png.default](#page-3-1), [as.png](#page-3-2)

# Examples

example(as.pdf.default)

# <span id="page-2-1"></span><span id="page-2-0"></span>Description

Converts object to PDF. By default, device is scaled by plot size. Device is automatically closed and file argument is returned.

#### Usage

```
## Default S3 method:
as.pdf(x, width = getOption("plotscale.pdf_width", 3),
  height = getOption("plotscale_pdf_height", 3), devsize = if (scaled)
  "devsize" else "unscaled", scaled = getOption("plotscale_scaled", TRUE),
 onefile = TRUE, file = if (onefile) "Rplots.pdf" else "Rplot%03d.pdf",
  ...)
```
#### Arguments

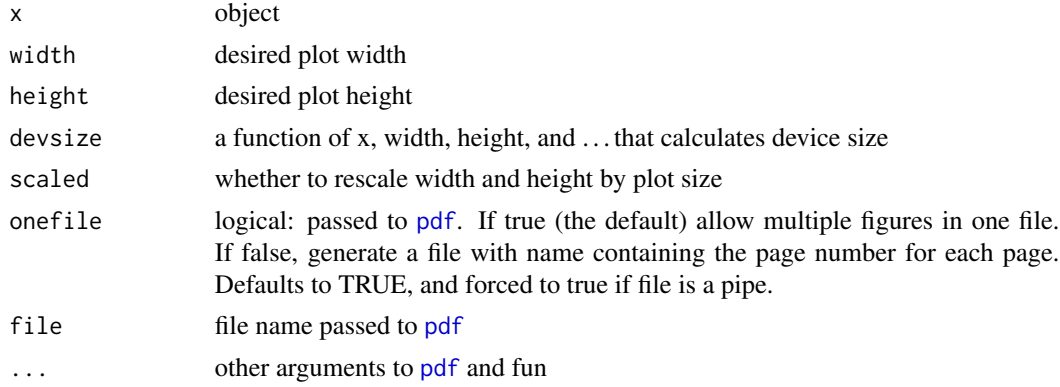

## Value

(invisible) the file argument

# See Also

Other as.pdf: [as.pdf](#page-1-1) Other devices: [as.pdf](#page-1-1), [as.png.default](#page-3-1), [as.png](#page-3-2)

# Examples

```
options(example.ask = FALSE)
options(device.ask.default = FALSE)
library(lattice)
as.pdf(xyplot(2~3),file = tempfile())
```
<span id="page-3-2"></span><span id="page-3-0"></span>

# Description

Coerces to PNG. Generic, with default method.

#### Usage

 $as.png(x, \ldots)$ 

# Arguments

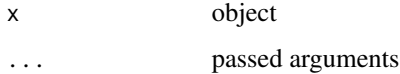

## See Also

Other as.png: [as.png.default](#page-3-1)

Other devices: [as.pdf.default](#page-2-1), [as.pdf](#page-1-1), [as.png.default](#page-3-1)

# Examples

example(as.png.default)

<span id="page-3-1"></span>as.png.default *Convert to PNG by Default*

# Description

Converts object to PNG. By default, device is scaled by plot size. Device is automatically closed and filename argument is returned.

#### Usage

```
## Default S3 method:
as.png(x, width = getOption("plotscale_png_width", 3),
  height = getOption("plotscale_png_height", 3), devsize = if (scaled)
  "devsize" else "unscaled", res = getOption("plotscale_res", 300),
  units = "in", scaled = getOption("plotscale_scaled", TRUE),
  filename = "Rplot%03d.png", ...)
```
#### <span id="page-4-0"></span>as.size 5

# Arguments

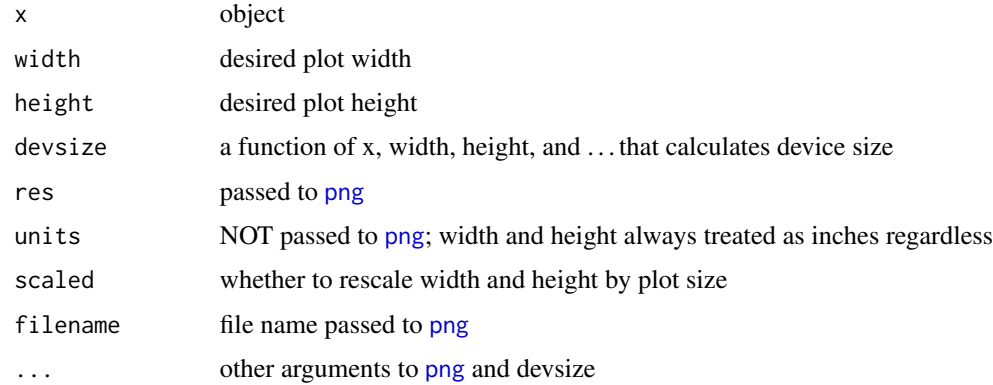

# Value

(invisible) the filename argument

# See Also

Other as.png: [as.png](#page-3-2)

Other devices: [as.pdf.default](#page-2-1), [as.pdf](#page-1-1), [as.png](#page-3-2)

# Examples

options(example.ask = FALSE) options(device.ask.default = FALSE) library(lattice) as.png(xyplot(2~3), filename = tempfile())

<span id="page-4-1"></span>as.size *Coerce to Size*

# Description

Coerce to class 'size'. Generic, with method for list.

# Usage

as.size $(x, \ldots)$ 

# Arguments

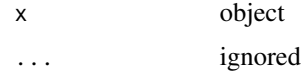

# See Also

```
Other generic functions: devsize, plotsize, unscaled
devsize.defaultdevsizeprint.sizeunscaled.defaultunscaled
Other plotsize: plotsize.default, plotsize, print.size
Other size: as.size.list
```
<span id="page-5-2"></span>as.size.list *Coerce List to Size*

# Description

Coerce list to class 'size'.

# Usage

## S3 method for class 'list'  $as.size(x, ...)$ 

# Arguments

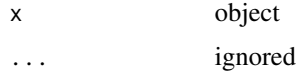

## See Also

Other size: as. size

<span id="page-5-1"></span>devsize *Determine Device Size*

# Description

Determines the size of a device. Generic, with default method.

# Usage

devsize(x, ...)

# Arguments

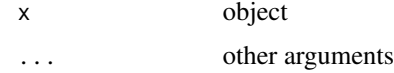

<span id="page-5-0"></span>

# <span id="page-6-0"></span>devsize.default 7

# See Also

Other generic functions: [as.size](#page-4-1), [plotsize](#page-7-1), [unscaled](#page-9-1)

Other devsize: [as.size](#page-4-1), [devsize.default](#page-6-1), [print.size](#page-9-2), [unscaled.default](#page-10-1), [unscaled](#page-9-1)

#### Examples

example(devsize.default)

<span id="page-6-1"></span>devsize.default *Determine Device Size by Default*

# Description

Determines smallest device width and height that give a plot width and height at least as large as the supplied width and height. Plot width and height are determined by plotsize (e.g., by the dimensions of the first panel as for [plotsize.default](#page-8-1)).

#### Usage

```
## Default S3 method:
devsize(x, width, height, device = list(width = width * 1.1,
 height = height * 1.1), digits = getOption("plotscale_devsize_digits", 2),
 plotsize = getOption("plotscale_plotsize", "plotsize"),
 width.major = TRUE, optimize.minor = TRUE, check.aspect = TRUE,
 verbose = getOption("plotsize_verbose", FALSE), ...)
```
# **Arguments**

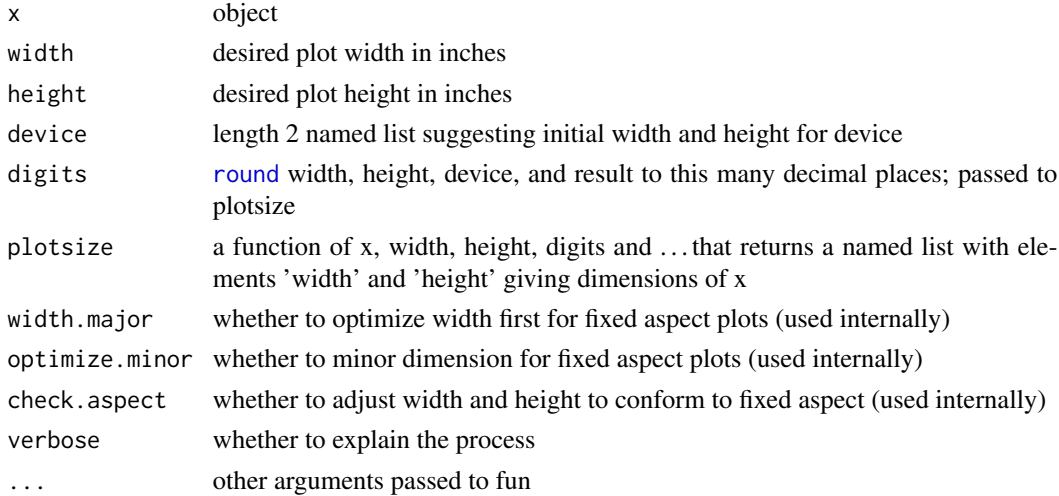

## Value

length 2 named list giving device width and height in inches (class 'size')

#### <span id="page-7-0"></span>See Also

Other devsize: [as.size](#page-4-1), [devsize](#page-5-1), [print.size](#page-9-2), [unscaled.default](#page-10-1), [unscaled](#page-9-1)

#### Examples

```
options(example.ask = FALSE)
options(device.ask.default = FALSE)
library(lattice)
data(iris)
x <- xyplot(Petal.Width~Petal.Length, groups = Species, data = iris)
devsize(x, width = 4, height = 4, digits = 1, verbose = TRUE)
devsize(x, width = 4, height = 5, digits = 1, verbose = TRUE)
x \leq - update(x, aspect = 1)
devsize(x, width = 4, height = 4, digits = 1, verbose = TRUE)devsize(x, width = 4, height = 5, digits = 1, verbose = TRUE)
devsize(splom(iris[,1:4]), width = 4, height = 4)
devsize(xyplot(Sepal.Length ~ Sepal.Width | Species, data = iris), width = 4, height = 4)
library(ggplot2)
p \leftarrow \text{ggplot(data = iris, mapping = aes(y = Sepal.length, x = Sepal.Width)) + }geom_point() + facet_wrap(~Species)
devsize(p, width = 4, height = 4)
devsize(p + theme(aspect.ratio = 1), width = 4, height = 4)
```
<span id="page-7-1"></span>plotsize *Determine Plot Size*

#### Description

Determines the size of a plot. Generic, with default method.

#### Usage

plotsize(x, ...)

#### Arguments

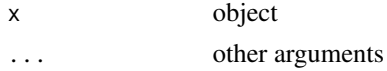

# See Also

Other generic functions: [as.size](#page-4-1), [devsize](#page-5-1), [unscaled](#page-9-1) Other plotsize: [as.size](#page-4-1), [plotsize.default](#page-8-1), [print.size](#page-9-2)

# <span id="page-8-0"></span>plotsize.default 9

#### Examples

example(plotsize.default)

<span id="page-8-1"></span>plotsize.default *Determine Plot Size by Default*

#### Description

Determines the size of a grid graphics plot conditional on device dimensions. Size is defined as physical width and height in inches of the first encountered panel as rendered on a device with the specified width and height. pdf() is used as the evaluation device. 'First encountered panel' is resolved by evaluating the output of a call to current. vpTree for the first viewport name containing 'panel' or 'subpanel'. The latter takes precedence if available, for intuitive handling of output from [splom](#page-0-0).

#### Usage

```
## Default S3 method:
plotsize(x, width, height,
 digits = getOption("plotscale_plotsize_digits", 3),
 pattern = c("subpanel\\b", "panel\\b"), index = 1, ...)
```
## Arguments

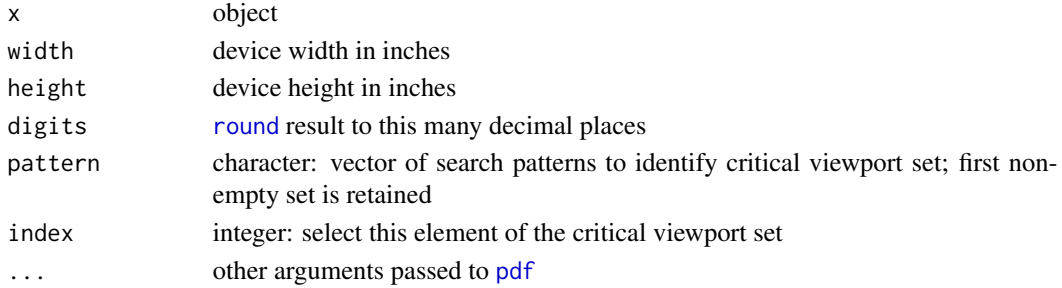

#### Value

length 2 named list giving width and height in inches (class 'size') for the first panel

#### See Also

Other plotsize: [as.size](#page-4-1), [plotsize](#page-7-1), [print.size](#page-9-2)

## Examples

```
options(ask.default = FALSE)
options(device.ask.default = FALSE)
library(lattice)
p \leftarrow xyplot(2^3)plotsize(p, width = 7, height = 7)
```
<span id="page-9-2"></span><span id="page-9-0"></span>print.size *Print Size*

#### Description

Print object of class 'size', as returned by [devsize](#page-5-1) and [plotsize](#page-7-1).

#### Usage

## S3 method for class 'size'  $print(x, \ldots)$ 

## Arguments

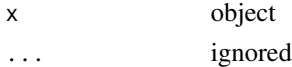

# See Also

Other plotsize: [as.size](#page-4-1), [plotsize.default](#page-8-1), [plotsize](#page-7-1) Other devsize: [as.size](#page-4-1), [devsize.default](#page-6-1), [devsize](#page-5-1), [unscaled.default](#page-10-1), [unscaled](#page-9-1)

<span id="page-9-1"></span>unscaled *Determine Unscaled Device Size*

# Description

Determines the size of an unscaled device. Generic, with default method.

#### Usage

unscaled $(x, \ldots)$ 

#### Arguments

x object ... other arguments

# See Also

Other generic functions: [as.size](#page-4-1), [devsize](#page-5-1), [plotsize](#page-7-1) Other devsize: [as.size](#page-4-1), [devsize.default](#page-6-1), [devsize](#page-5-1), [print.size](#page-9-2), [unscaled.default](#page-10-1)

# Examples

example(plotsize.default)

<span id="page-10-1"></span><span id="page-10-0"></span>unscaled.default *Determine Unscaled Device Size by Default*

# Description

Determines the size of an unscaled device. Width and height are interpreted directly as device dimensions rather than plot dimensions.

# Usage

```
## Default S3 method:
unscaled(x, width, height, ...)
```
# Arguments

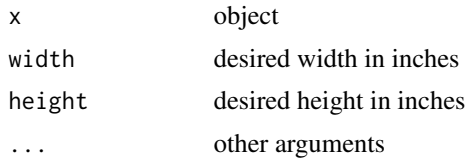

# See Also

Other devsize: [as.size](#page-4-1), [devsize.default](#page-6-1), [devsize](#page-5-1), [print.size](#page-9-2), [unscaled](#page-9-1)

# <span id="page-11-0"></span>Index

as.pdf, [2,](#page-1-0) *[3](#page-2-0)[–5](#page-4-0)* as.pdf.default, *[2](#page-1-0)*, [3,](#page-2-0) *[4,](#page-3-0) [5](#page-4-0)* as.png, *[2,](#page-1-0) [3](#page-2-0)*, [4,](#page-3-0) *[5](#page-4-0)* as.png.default, *[2](#page-1-0)[–4](#page-3-0)*, [4](#page-3-0) as.size, [5,](#page-4-0) *[6](#page-5-0)[–11](#page-10-0)* as.size.list, *[6](#page-5-0)*, [6](#page-5-0) current.vpTree, *[9](#page-8-0)* devsize, *[6](#page-5-0)*, [6,](#page-5-0) *[8](#page-7-0)*, *[10,](#page-9-0) [11](#page-10-0)* devsize.default, *[6,](#page-5-0) [7](#page-6-0)*, [7,](#page-6-0) *[10,](#page-9-0) [11](#page-10-0)* pdf, *[3](#page-2-0)*, *[9](#page-8-0)* plotsize, *[6,](#page-5-0) [7](#page-6-0)*, [8,](#page-7-0) *[9,](#page-8-0) [10](#page-9-0)* plotsize.default, *[6](#page-5-0)[–8](#page-7-0)*, [9,](#page-8-0) *[10](#page-9-0)* png, *[5](#page-4-0)* print.size, *[6](#page-5-0)[–10](#page-9-0)*, [10,](#page-9-0) *[11](#page-10-0)* round, *[7](#page-6-0)*, *[9](#page-8-0)* splom, *[9](#page-8-0)*

unscaled, *[6](#page-5-0)[–8](#page-7-0)*, *[10](#page-9-0)*, [10,](#page-9-0) *[11](#page-10-0)* unscaled.default, *[6](#page-5-0)[–8](#page-7-0)*, *[10](#page-9-0)*, [11](#page-10-0)